# AC Disks

Source code and executable programs included for all articles printed in *Amazing Computing*.

**AC V3.8 and V3.9**<br>Gels In MultiForth Parts I & II: Learn how to use Gels in MultiForth. Author: John Bushakra<br>FR & IEEE: An Example of using FFP & IEEE math routines in Modula-2. Author: Steve Fai<br>CAI: A Computer Aided In **FFP & IEEE:** An Example of using FFP & IEEE math routines in Modula-2. Author: Steve Faiwiszewski **CAI:** A Computer Aided Instruction program with editor written in AmigaBASIC. Author: Paul Castonguay **Tumblin' Tots:** A complete game written in Assembly language. Save the falling babies in this game. Author: David Ashley

**VGad:** A gadget editor that allows you to easily create gadgets. The program then generates C code that you can use in your own programs. Author: Stephen Vermeulen

**MenuEd:** Amenu editorthat allows you to easily create menus. The program then generates C code that you<br>can use in your own programs. Author: David Pehrson

**Bspread:** A powerful spread sheet program written in AmigaBASIC. Author: Bryan Cately

### **AC V4.3 and V4.4**

**Fractals Part I:** An introduction to the basics of fractals with examples in AmigaBASIC. True BASIC, and C. Author: Paul Castonguay

**Shared Libraries:** C source and executable code that shows the use of shared libraries. Author: John Baez **MultiSort:** Sorting and intertask communication in Modula-2. Author: Steve Faiwiszewski **Double Playfield:** Shows how to use dual playfields in AmigaBASIC. Author: Robert D'Asto **'881 Math Part I:** Programming the 68881 math coprocessor chip in C Author: Read Predmore **2**

### **Args:** Passing arguments to an AmigaBASIC program from the CLI. Author: Brian Zupke

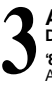

**AC V4.5 and V4.6 Digitized Sound:** Using the Audio.device to play digitized sounds in Modula-2. Author: Len A. White '881 Math Part II: Part II of programming the 68881 math coprocessor chip using a fractal sample. Author: Read Predmore

**At Your Request:** Using the system-supplied requestors from AmigaBASIC. Author: John F. Weiderhirn Insta Sound: Tappingsoundfrom AmigaBASIC using the Wave command. Author: Greg Stringfellow **MIDI Out:** A MIDI program that you can expand upon. Written in C. Author: Br. Seraphim Winslow **Diskless Compiler:** Setting up a compiler environment that doesn't need floppies. Author: Chuck Raudonis

### **AC V4.7 and V4.8**

**Fractals Part II:** Part II on fractals and graphics on the Amiga in AmigaBASIC and True BASIC.<br>Author: Paul Castonguay **4**

Analog Joysticks: The code for using analog joysticks on the Amiga. Written in C. Author: David Kinzer **C Notes:** A small program to search a file for a specific string in C. Author: Stephen Kemp **Better String Gadgets:** How to tap the power of string gadgets in C. Author: John Bushakra **On Your Alert:** Using the system's alerts from AmigaBASIC. Author: John F. Wiederhim **Batch Files:** Executing batch files from AmigaBASIC. Author: Mark Aydellotte **C Notes:** The beginning of a utility program in C. Author: Stephen Kemp

### **AC V4.9**

**Memory Squares:** Test your memory with this AmigaBASIC game. Author: Mike Morrison

**Memory Squares:** Testyourmemorywith this AmigaBASIC game. Author: Mike Morrison<br>
High Octane Colors: Use dithering in AmigaBASIC to get the appearance of many more colors.<br>
Call Animation: I Ising collection: Modula 2.0 t

**Cell Animation:** Using cell animation in Modula-2. Author: Nicholas Cirasella

**Improving Graphics:** Improve the way your program looks no matter what screen it opens on. In C.<br>Author: Richard Martin

**Gels in Multi-Forth-Part 3: The third and final part on using Gels in Forth. Author: John Bushakra C Notes V4.9:** Lookata simple utility program in C. Author: Stephen Kemp

**1D\_Cells:** A program that simulates a one-dimensional cellular automata. Author: Russell Wallace **Colourscope:** A shareware program that shows different graphic designs. Author: Russell Wallace ShowILBM: A program that displays lo-res, hi-res, interlace and HAM IFF pictures. Author: Russell Wallace Labyrinth\_II: Roll playing text adventure game. Author: Russell Wallace

**Most:** Textfile reader that will display one or more files. The program will automatically format the text for you. Author: Russell Wallace

**Terminator:** A virus protection program. Author: Russell Wallace

# **6**

**AC V4.10 and V4.11 Typing Tutor:** A program written in AmigaBASIC that will help you improve your typing. Author: Mike Morrison **Glatt's Gadgets:** Using gadgets in Assembly language. Author: Jeff Glatt

Function Evaluator: A program that accepts mathamatical functions and evaluates them. Written in C. **Author: Randy Finch** 

**Fractals: Part III:** AmigaBASIC code shows you how to save/load pictures to disk. Author: Paul Castonguay **More Requestors:** Using system calls in AmigaBASIC to build requestors. Author: John Wiederhirn **Multi-Forth:** Implementing the ARP library from Forth. Author: Lonnie A. Watson

**Search Utility:** A file search utility written in C. Author: Stephen Kemp

**Fast Pics:** Re-writing the pixel drawing routine in Assembly language for speed. Author: Scott Steinman **64 Colors:** Using extra-half-brite mode in AmigaBASIC. Author: Bryan Catley

Fast Fractals: Afastfractal program written in C with Assembly language subroutines.

Author: Hugo M. H. Lyppens

**Multitasking in Fortran:** All the hard work is done here so you can multitask in Fortran. Author: Jim Locker

# **AC V4.12 and V5.1**<br>Arexx Part II: Information

**. . .**<br>tion on how to set up your own ARexx programs with examples. Author: Steve Gilmor Leggo My LOGO: A Logo program that generates a Christmas tree with decorations. Author: Mike Morrison **Trees and Recursion:** An introduction to binary trees and how to use recursion. Written in C. Author: Forest Arnold **C Notes:** A look at two data compressing techniques in C. Author: Stephen Kemp **Animation? BASICally:** Using cell animation with AmigaBASIC. Author: Mike Morrison **Menu Builder:** A utility to help build menus in your own programs. Written in C. Author: Tony Preston. **Dual Demo**: How to use dual playfields to make your own arcade games. Written in C. Author: Thomas Eshelman. **Scanningthe Screen:** Partfour in the fractals series. This article covers drawing to the screen. In AmigaBASIC and True<br>BASIC. Author: Paul Castonguay. **C Notes:** Recursive functions in C. Author: Stephen Kemp. **7**

**AC V5.2 and V5.3 Dynamic Memory!:** Flexible string gadget requester using dynamic memory allocation. Author: Randy Finch. **Call Assembly language from BASIC:** Add speed to your programs with Assembly. Author: Martin F. Combs. **Conundrum:** An AmigaBASIC program that is a puzzle-like game, similar to the game Simon. Author: Dave Senger. **Music Titler:** Generates a titler display to accompany the audio on a VCR recording. Author Brian Zupke **C Notes From the C Group:** Writing functions that accept a variable number of arguments. Author: Stephen Kemp **Screen Saver:** A quick remedy to prolong the life of your monitor. Author: Bryan Catley **8**

# **AC V5.4 and V5.5 9**

**Bridging The 3.5" Chasm:** Making Amiga 3.5" drives compatible with IBM 3.5" drives. Author: Karl D. Belsom. Ham Bone: Aneat program that illustrates programming in HAM mode. Author: Robert D'Asto. **Handling Gadget and Mouse IntuiEvents:** More gadgets in Assembly language. Author: Jeff Glatt. **Super Bitmaps in BASIC:** Holding a graphics display larger than the monitor screen. Author: Jason Cahill **Rounding Off Your Numbers**: Programming routines to make rounding your numbers a little easier. Author: Sedgwick Simons

**Mouse Gadgets:** Faster BASIC mouse input. Author: Michael Fahrion

Print Utility: A homemade print utility, with some extra added features. Author: Brian Zupke **Bio-feedback/Lie detector Device:** Build your own lie detector device. Author John Iovine. **Do It By Remote**: Buildan Amiga-operated remote controller for your home. Author: Andre Theberge

### **AC V5.6 and V5.7**

**Convergence**: Part five of the Fractal series. Author: Paul Castonguay **Amiga Turtle Graphics**: Computer graphics and programming with a LOGO-like graphics system. Author: Dylan MnNamee **10**

**C Notes:** Doing linked list and doubly linked lists in C. Author: Stephen Kemp

**Tree Traversal & Tree Search:** Two common methods for traversing trees. Author: Forest W. Arnold **Exceptional Conduct:** Aquick response to user requests, achieved through efficient program logic.<br>Author: Mark Cashman.

**Getting to the Point:** Custom Intuition pointers in AmigaBASIC. Author: Robert D'Asto

**Crunchy Frog II:** Adding windows and other odds and ends. Author: Jim Fiore

Synchronicity: Right and left brain lateralization. Author: John Iovine

**C Notes From the C Group:** Doubly linked lists revisited. Author: Stephen Kemp

**PoorMan'sSpreadsheet:** Asimplespreadsheetprogramthatdemonstratesmanipulatingarrays.<br>Author: Gerry L. Penrose.

### **AC V5.8, V5.9 and AC V5.10**

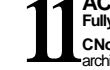

**Fully Utilizing the 68881 Math Coprocessor Part III:** Timings and Turbo\_Pixel Function. Author: Read Predmore. **C Notes From the C B381 Nath Coprocessor Part III:** Timings and Turbo\_Pixel Function. Author: Read Predmore.<br>
C Notes From the C Group 5.8& 5.10: Functions supporting doubly linked lists, and a program that wile xamine an

**Time Out!:** Accessing the Amiga's system timer device via Modula-2. Author: Mark Cashman **Stock-Portfolio:** A program to organize and track investments, music libraries, mailing lists, etc. in AmigaBASIC. Author: G. L. Penros

**CygCC:** An ARexx programming tutorial. Author: Duncan Thomson.

**Programming in Cona Floppy System:** Begin to develop programs in C with just one megabyte of RAM.<br>Author: Paul Miller.

**Koch Flakes**: Using the preprocessor to organize your programming. Author: Paul Castonguay

**AudioIllusion:** Experience an amazing audio illusion generated on the Amiga in Benchmark Modula-2. Author: Craig Zupke

Pictures: IFF pictures from past Amazing Computing issues.

### **AC V5.11, V5.12 & V6.1**

**Keyboard Input In Assembly:** Fourth in a series of Assembly 68000 programming tutorials. Author: Jeff Glatt. **A Shared Library for Matrix Manipulations**: Creating a shared library can be easy. Author: Randy Finch. **C Notes From The C Group:** A discussion on cryptography. Author: Stephen Kemp **12**

**ZoomBox:** Attaches a zoom box to an Intuition window and allows the user to toggle the window's size and its position. Author: John Leonard

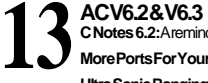

**C Notes 6.2:** A reminder program to display messages. Author: Stephen Kemp **More Ports For Your Amiga:** Files to accompany article. Author: Jeff Lavin

**Ultra Sonic Ranging System:** BASIC Sonar Ranging program. Author: John Iovine

**Writing Faster Assembly:** Continuing the discussion of speeding up programs. Author: Martin F. Combs **C Notes 6.3**: Working with functions. Author: Stephen Kemp

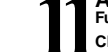